# Blackboard Groups Quick Guide

#### Groups

**Blackboard Groups** allow students to collaborate with one another and establish a closer relationship with other members of the group. Faculty can create a **Single Group** with either manual enroll or a self-enroll option or they can create a **Group Set**. A Group Set allows for several enrollment options: self-enrollment, manual enrollment or random enrollment. Group members also have access to a variety of collaboration tools that faculty can enable.

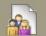

#### Groups

The **Groups** tool allows Instructors to organize Students into Groups of any size. Instructors can provide communication and collaboration tools that only Group members can access. Groups can be created one at a time or in sets. Groups can be designated as Self-Enroll, allowing students to add themselves to a Group, or Manual Enroll, having the Instructor assign students to a Group. <u>More Help</u>

| Create Single Group ≽                                                                                                    | Create Group Set ⊗                                                                           |        |                                                                                                    |                              | G                    | roup Settings |
|----------------------------------------------------------------------------------------------------|----------------------------------------------------------------------------------------------|--------|----------------------------------------------------------------------------------------------------|------------------------------|----------------------|---------------|
| > Self-Enroll<br>> Manual Enroll                                                                                                    | <ul> <li>&gt; Self-Enroll</li> <li>&gt; Manual Enroll</li> <li>&gt; Random Enroll</li> </ul> |        |                                                                                                    | «                            | < Page 1             | of 2 > >>     |
| Name                                                                                                    |                                                                                              |        | GroupSet                                                                                                    |                              | Self-Enroll          | Available     |
| 📄 Group Presentations on Emerging Technologies: eReaders 😻                                                                                                    |                                                                                              |        | Group Presentations on Emerging Technologies                                                                                                    |                              | Yes                  | Yes           |
| Group Presentations on Emerging Technologies: Microblogging                                                                                                    |                                                                                              |        | Charles and Charles and Charles an | n Emerging Technologies      | Yes                  | Yes           |
| Group Presentations on Emerging Technologies: Mobile Technologies: Mobile Technologies: Mo |                                                                                              |        | ×                                                                                                    | h Emerging Technologies      | Yes                  | Yes           |
| Delete                                                                                                    |                                                                                              | > Edit |                                                                                                    | *                            | < Page 1             | of 2 > >>     |
|                                                                                                    |                                                                                              |        |                                                                                                    | Displaying 1 to 3 of 6 items | Show All Edit Paging |               |
|                                                                                                    |                                                                                              |        |                                                                                                    |                              |                      |               |

## **Group Tools**

- Collaboration allows group members to use Chat and Virtual Classroom to collaborate synchronously
- File Exchange is a place where students and faculty members can upload documents
- **Group Blog** allows group members to post reflections and comments
- **Group Discussion Board** allows groups members to participate in threaded discussions
- Group Journal allows group members to share thoughts with each other and the course instructor
- Group Tasks can be used to organize group projects and activities
- Group Wiki allows group members to create and edit each other's content
- Send Email sends an email message to selected group members or to the entire group

## **Creating a Single Group with Manual Enroll**

All Groups

Group Sets

- 1. From the *Control Panel*, click **Users and Groups**, then click **Groups**
- 2. Click the **Create Single Group** button and select **Manual Enroll**
- 3. On the Create Group page, enter group Name
- 4. Type group *Description*
- 5. Make sure Yes is checked next to Group Available
- Select which tools will be available to group members under *Tool Availability* (Note: You can enable grading for Blogs, Journals and Wikis. If a grade is entered for any of these tools, the grade is assigned to all group members in the Grade Center)
- 7. Select *Allow Personalization* check box if you want to allow students to personalize the group module
- 8. Under *Membership*, select the students for this group by clicking on the student name and then on the right-pointed arrow.
- 9. Click the Submit button

### **Creating a Group Set with Self-Enroll**

- 1. From the *Control Panel*, click **Users and Groups**, then click **Groups**
- 2. Click the **Create Group Set** button and select *Self*-Enroll
- 3. On the Create Group page, enter group Name
- 4. Type group *Description*
- Make sure Yes is checked next to Group Available (or select Sign-up Sheet Only if only the sign-up sheet will be available initially)
- Select which tools will be available to group members under *Tool Availability* (Note: You can enable grading for Blogs, Journals and Wikis. If a grade is entered for any of these tools, the grade is assigned to all group members in the Grade Center)
- Select the check box *Allow Personalization* if you want to allow students to personalize the group module
- 8. Under Sign-up options, specify the Name of Sign-up Sheet and Sign-up Sheet Instructions. Enter the Maximum Number of Members. Select Show Members check box if you would like students to see group members. Select Allow Students to sign-up from the Groups listing page
- 9. Specify the *Number of Groups* under Group Set Options
- 10. Click the Submit button

**Note:** Self-enroll option allows students to choose which group they would like to be a member of. If the number of enrolled students reaches the maximum number allowed, the sign-up sheet will be closed.

### **Editing Group Settings**

- 1. From the *Control Panel*, click **Users and Groups**, then click **Groups**
- 2. Click the **Action Link** next to a particular group to open the *Contextual Menu* and select *Edit*
- 3. Change the settings for the group
- 4. Click the Submit button

#### Group Properties

Group Description

The groups' presentations will focus on exploring the benefits and challenges of using emerging technologies in education.

Group Members 🗵

Bach, Johann

| Group Tools                                                                                                    | - |
|----------------------------------------------------------------------------------------------------|---|
| Collaboration<br>File Exchange<br>Group Blog<br>Group Discussion Board<br>Group Journal<br>Group Tasks<br>Group Wiki<br>Send Email |   |
|                                                                                                    |   |
| Group Assignments                                                                                                    | - |

Website Analysis

### **Creating a Group Assignment**

- In Edit Mode, click Assessments in the course menu (or any other *Content Area* where the assignment will be placed)
- 2. On the Action Bar, click Create Assessments and select Assignment
- 3. On the *Create Assignment* page, specify the assignment *Name* and *Instructions*
- Attach an additional file, if needed, to provide instructions by clicking the Browse My Computer button
- 5. Type the number of *Points Possible*
- Select the check box *Make the Assignment Available*, set the number of attempts, date restrictions, if the assignment is going be available only during a certain time frame, and select check box *Track Number of Views* if tracking is needed
- 7. Set the assignment *Due Date* by selecting the check box and specifying the date and time
- 8. Under **Recipients** select Groups of Students. Select the groups for this assignment by clicking on the group name and then on the right-pointed arrow
- 9. Click the Submit button

**Note:** Group Assignments are graded from the Grade Center. Please refer to the *Assignments Quick Guide* to learn about assignment grading.

## **Remember!**

• Another enrollment option is the *Random Enroll*. This option works well for creating multiple groups in large classes.